**AS PER REVISED SYLLABUS OF B.SC. (IT) COURSE UNDER MUMBAI UNIVERSITY W.E.F. JUNE, 2017**

# *Vipul's*™ COMPUTER GRAPHICS AND ANIMATION

**(B.Sc. (IT) Second Year : Fourth Semester)**

### **RUPALI KULKARNI MISHRA**

M.C.A., H.D.S.E.

*Coordinator, B.Sc. IT Department, PrahladraiDalmia Lions College of Commerce & Economics, Malad (W), Mumbai - 400 063.*

### **SHEETALKHANORE**

M.Sc. (CS), M.Phil.(CS)

*Assistant Professor, S. M. Shetty College of Science, Commerce & Management Studies, Hiranandani, Powai, Mumbai – 400 076.*

# **FIRST EDITION**

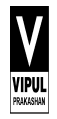

### VIPUL PRAKASHAN

161, Jagannath Shankar Seth Road, Girgaum, Mumbai - 400 004. Tele/Fax: 2387 9395 / 2387 1127

*(2)*

*Published by:* N. V. Maroo *For* Vipul Prakashan 161, J. S. Seth Road, Mumbai - 400 004.

*Computer Graphics and Animation (IT)* © Authors Exclusive Rights by Vipul Prakashan, Mumbai for manufacture & market, this & subsequent editions.

#### **ISBN: 978-93-87542-44-0**

The text of this publication, or any part thereof, may not be reproduced or transmitted in any form or by *any means, electronic or mechanical, including photocopying, recording, storage in an information retrieval, or otherwise, without the prior written permission of the Publisher.*

**Price : `175.00**

*Printed by:* Jolly Offset 14, WadalaUdyogBhavan, Wadala, Mumbai - 400 031. MMXVII

### *Preface*

We feel highly delighted to present this text book on "Computer Graphics and Animation".The book is organized in a way that has covered the entire syllabus of second year bachelor of science in Information Technology program offered by University of Mumbai.We do not claim any originality to the subject matter of the book.We have relied on the available releases on the subject. The entire syllabus is divided into small chapter for better understanding.

The book also contains the solved practical prescribed in the syllabus for better understanding of computer graphics concepts for the students.Exercises behind the chapters will be a support for the preparation of the exams. Model question paper as per the university prescribed pattern is specified at the end.

#### **Authors**

# *Syllabus*

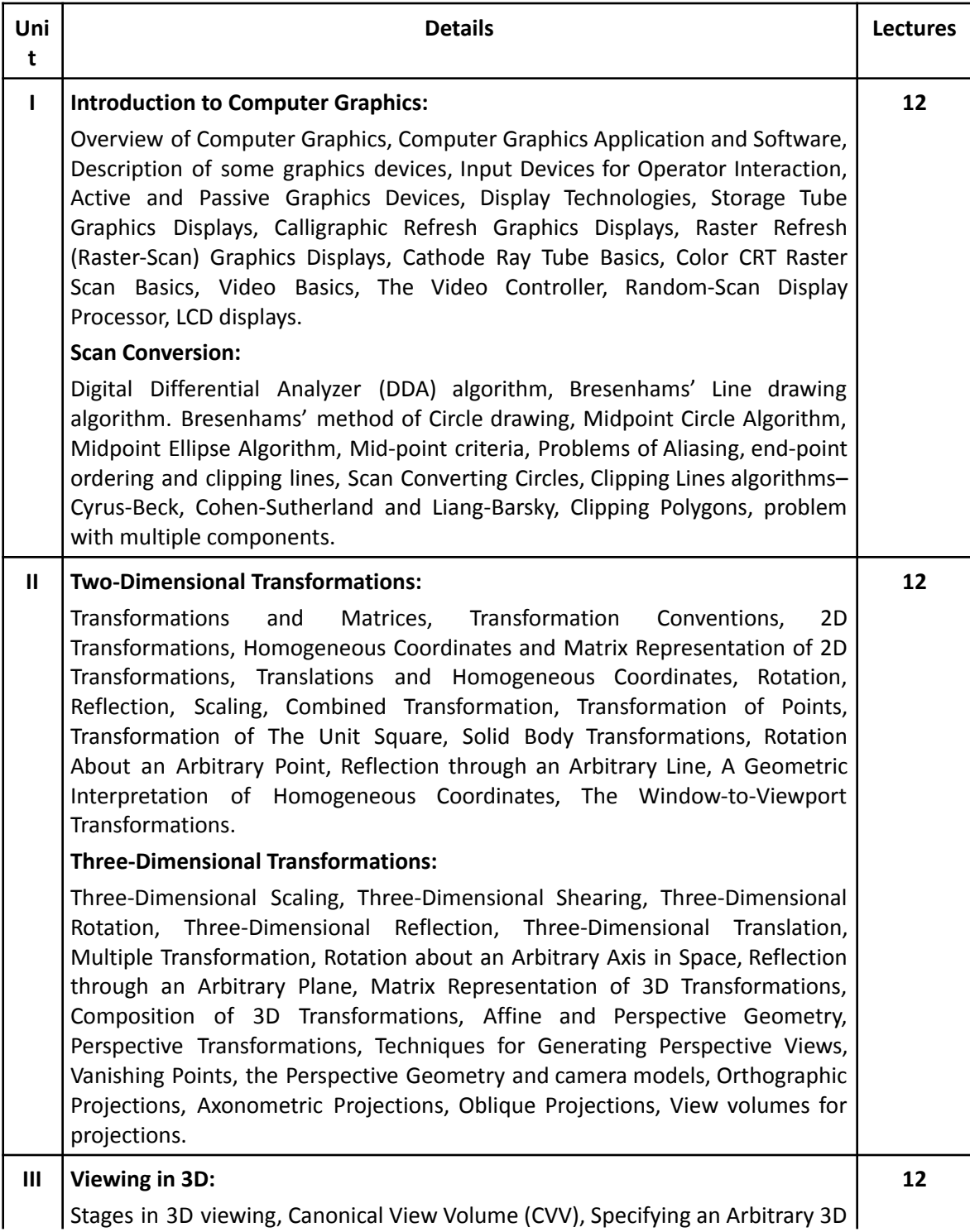

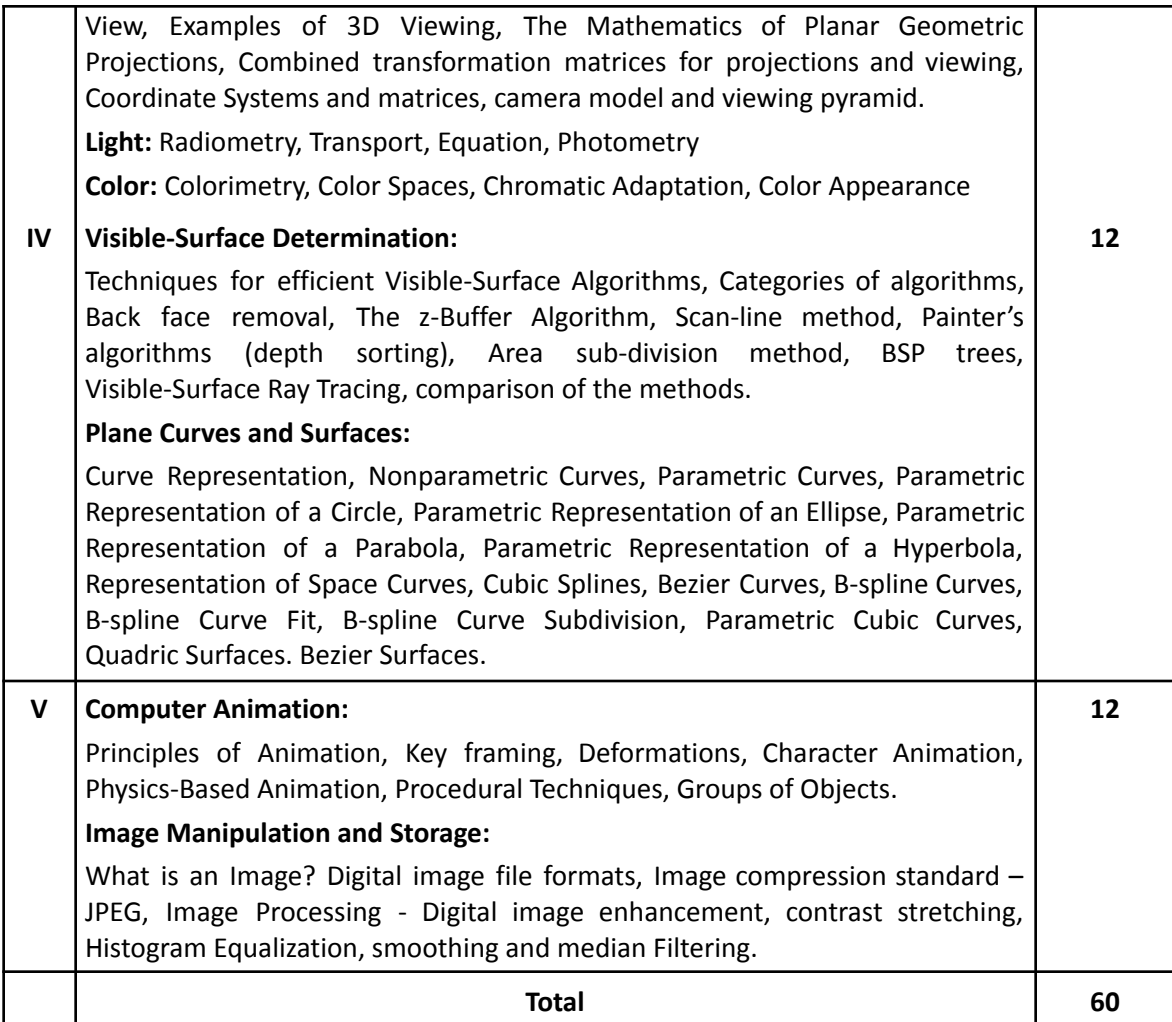

#### **Books and References:**

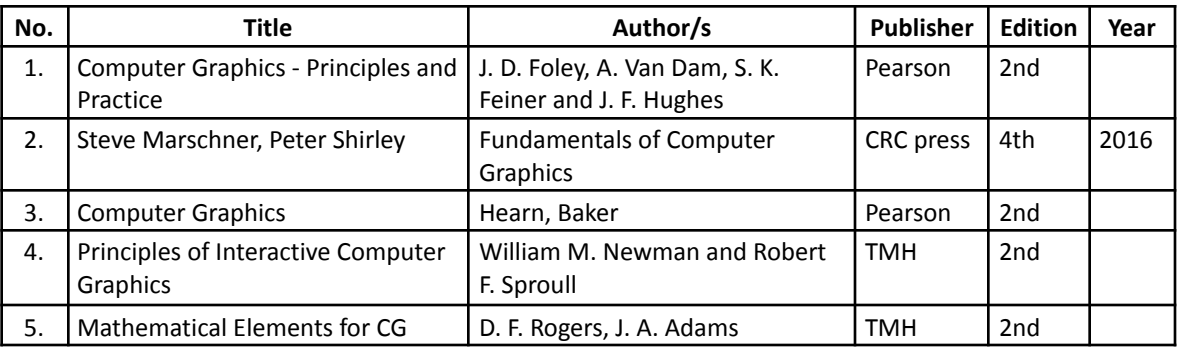

#### **List of Practicals:**

#### **(1) Solve the following:**

- **(a)** Study and enlist the basic functions used for graphics in C / C++ / Python language. Give anexample for each of them.
- **(b)** Draw a co-ordinate axis at the center of the screen.

#### **(2) Solve the following:**

- **(a)** Divide your screen into four region, draw circle, rectangle, ellipse and half ellipse in each region with appropriate message.
- **(b)** Draw a simple hut on the screen.

#### **(3) Draw the following basic shapes in the center of the screen:**

- **(a)** Circle
- **(b)** Rectangle
- **(c)** Square
- **(d)** Concentric Circles
- **(e)** Ellipse
- **(f)** Line

#### **(4) Solve the following:**

- **(a)** Develop the program for DDA Line drawing algorithm.
- **(b)** Develop the program forBresenham's Line drawing algorithm.

#### **(5) Solve the following:**

- **(a)** Develop the program for the mid-point circle drawing algorithm.
- **(b)** Develop the program for the mid-point ellipse drawing algorithm.

#### **(6) Solve the following:**

- **(a)** Write a program to implement 2D scaling.
- **(b)** Write a program to perform 2D translation
- **(7) Solve the following:**
	- **(a)** Perform 2D Rotation on a given object.
	- **(b)** Program to create a house like figure and perform the following operations.
		- **(i)** Scaling about the origin followed by translation.
		- **(ii)** Scaling with reference to an arbitrary point.
		- **(iii)** Reflect about the line  $y = mx + c$ .

#### **(8) Solve the following:**

- **(a)** Write a program to implement Cohen-Sutherland clipping.
- **(b)** Write a program to implement Liang Barsky Line Clipping Algorithm

#### **(9) Solve the following:**

- **(a)** Write a program to fill a circle using Flood Fill Algorithm.
- **(b)** Write a program to fill a circle using Boundary Fill Algorithm.

#### **(10) Solve the following:**

**(a)** Develop a simple text screen saver using graphics functions.

- **(b)** Perform smiling face animation using graphic functions.
- **(c)** Draw the moving car on the screen.

#### **Books and References:**

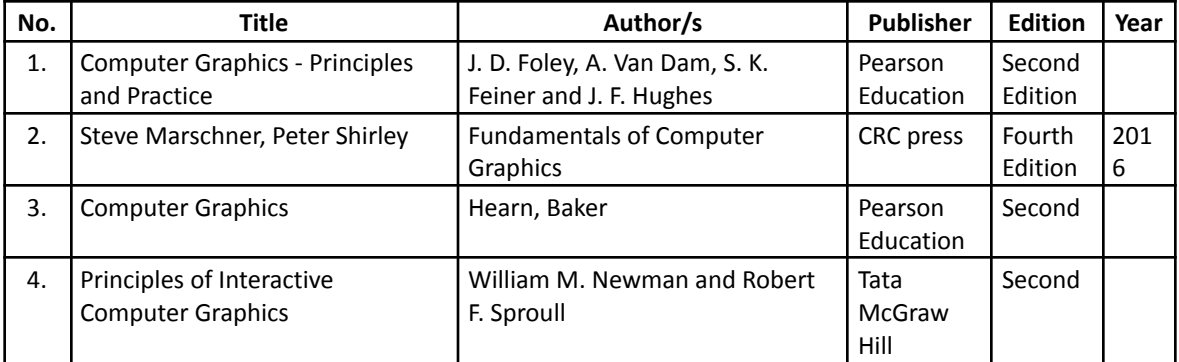

## *Contents*

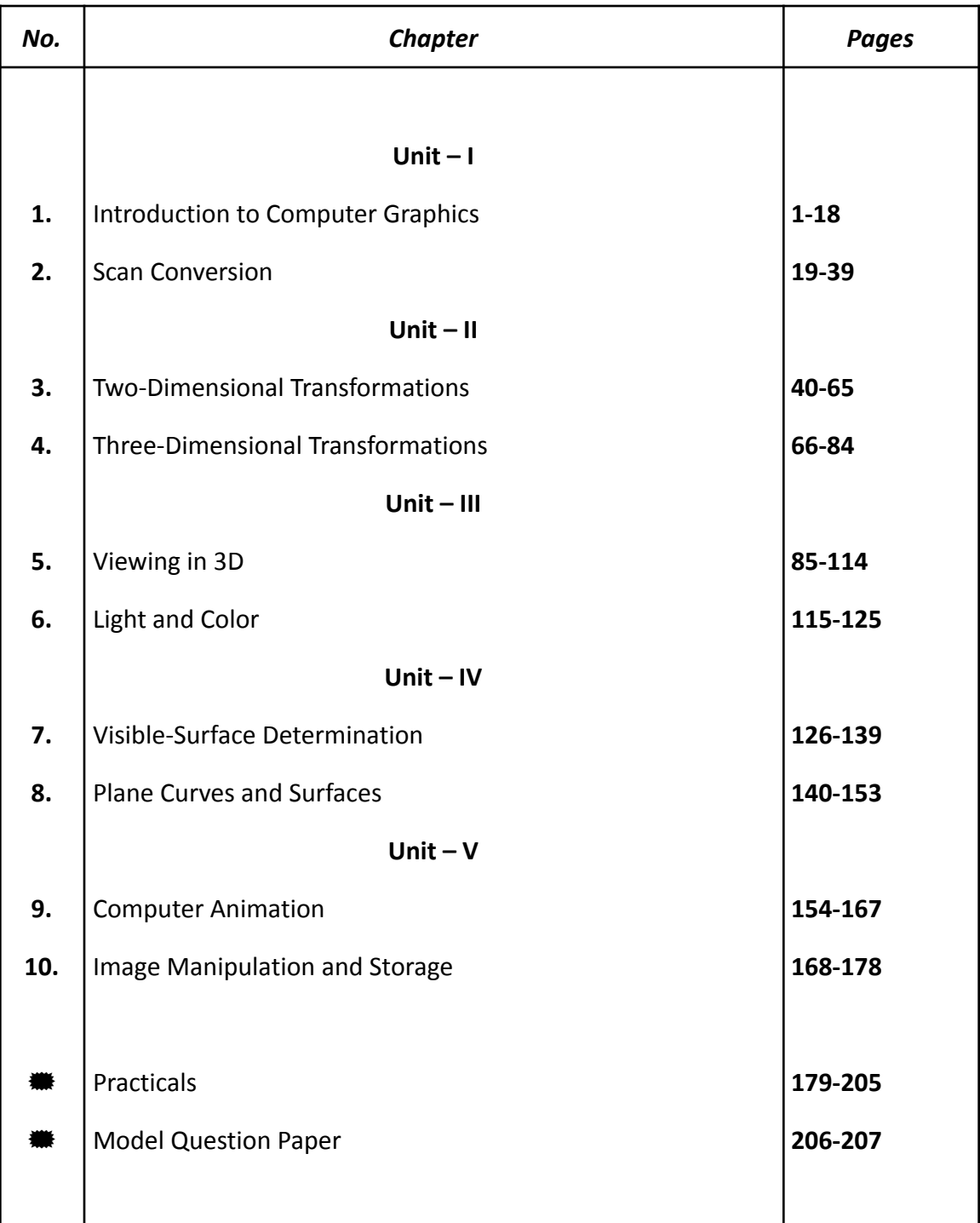